### **Выполненное задание выслать на электронную почту**

#### [lemon1970@yandex.ru](mailto:lemon1970@yandex.ru)

### **В рабочей тетради (или на двойном листе) записываем:**

### **ПРАКТИЧЕСКАЯ РАБОТА № 8**

# **РАБОТА С ГРАФИЧЕСКИМ ИНТЕРФЕЙСОМ WINDOWS**

## **Выполнил студент группы № 15 Фамилия, Имя**

**1. ЦЕЛЬ РАБОТЫ:** формирование практических умений и навыков настройки графического интерфейса операционной системы Windows .

### **2. ЗАДАНИЕ:**

а) Выяснить свойства устройства мыши (Пуск - Панель управления – Мышь), данные занести в таблицу:

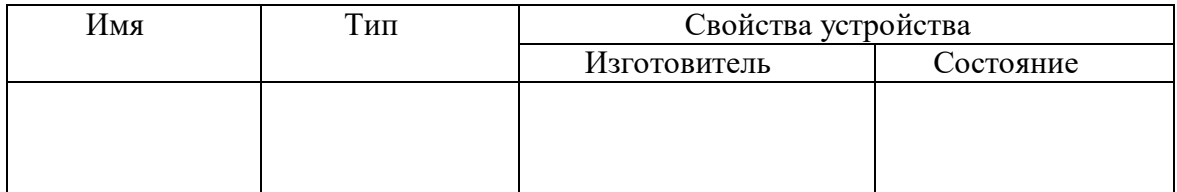

### **3. ОТВЕТИТЬ НА КОНТРОЛЬНЫЕ ВОПРОСЫ:**

- 3.1.В чем состоит магистрально-модульный принцип построения компьютера?
- 3.2.Перечислите основные элементы компьютера.
- 3.3.Какие устройства обмениваются информацией через Северный мост?
- 3.4.Какие устройства обмениваются информацией через Южный мост?
- 3.5.Какие элементы входят в графический интерфейс операционной системы Windows?